# CCP 2017 Modélisation : Corrigé

## Partie I. Équation de Poisson

## I.1 Établissement de l'équation

**Question 1.** L'équation de Maxwell-Gauss s'écrit div $(\vec{E}) = \frac{\rho}{\varepsilon_0}$ . La relation entre le champ  $\vec{E}$  et le potentiel électrostatique V est  $\vec{E} = -\vec{\text{grad}}(V)$ . On en déduit l'équation de Poisson.  $\rho$  (densité de charge) s'exprime en C.m<sup>-3</sup> et  $\varepsilon_0$ (permittivité du vide), en F.m−<sup>1</sup> .

Question 2. Thermodynamique (équation de la chaleur via la loi de Fourier), diffusion via la loi de Fick.

## I.2 Équation adimensionnée pour un problème plan

Question 3. On a  $\Delta V + \frac{\rho}{\varepsilon_0} = \frac{\partial^2 V(x,y)}{\partial x^2} + \frac{\partial^2 V(x,y)}{\partial y^2} + \frac{\rho}{\varepsilon_0} = 0$ . D'où  $\left(\frac{\partial X}{\partial x}\right)^2 \frac{\partial^2 V(X,Y)}{\partial X^2} + \left(\frac{\partial Y}{\partial y}\right)^2 \frac{\partial^2 V(X,Y)}{\partial Y^2} + \frac{\rho}{\varepsilon_0} = 0$  soit :

$$
\frac{\partial^2 V(X,Y)}{\partial X^2} + \frac{\partial^2 V(X,Y)}{\partial Y^2} + \rho'(X,Y) = 0
$$

avec  $\rho'(X,Y) = \frac{L^2 \rho(LX,LY)}{50}$  $\frac{\sum X, LY}{\varepsilon_0}$ .

## I.3 Discrétisation

<span id="page-0-0"></span>Question 4. On écrit  $V(X_i + h, Y_j) = V(X_i, Y_j) + h \frac{\partial V}{\partial X}(X_i, Y_j) + \frac{h^2}{2}$  $\frac{h^2}{2} \frac{\partial^2 V}{\partial X^2}(X_i, Y_j) + O(h^3)$ . De même,  $V(X_i - h, Y_j) =$  $V(X_i, Y_j) - h \frac{\partial V}{\partial X}(X_i, Y_j) + \frac{h^2}{2}$  $\frac{h^2}{2} \frac{\partial^2 V}{\partial X^2}(X_i, Y_j) + O(h^3)$ . Ainsi par somme,

$$
\frac{\partial^2 V}{\partial X^2}(X_i, Y_j) = \frac{1}{h^2} \Big( V(X_i + h, Y_j) + V(X_i - h, Y_j) - 2V(X_i, Y_j) \Big) + O(h)
$$

On effectue la même chose dans la direction Y pour en déduire l'équation de l'énoncé.

**Question 5.** Pour obtenir l'équation (1) de l'énoncé, il faut négliger le terme en  $O(h)$ . On a alors

$$
V(i+1,j) + V(i-1,j) + V(i,j+1) + V(i,j-1) = 4V(i,j) + h^2 \left(\frac{\partial^2 V}{\partial X^2}(X_i, Y_j) + \frac{\partial^2 V}{\partial Y^2}(X_i, Y_j)\right) = 4V(i,j) - h^2 \rho'(X_i, Y_j)
$$

On obtient donc l'équation (1) avec  $\rho''(i,j) = h^2 \rho'(ih, jh) = \frac{h^2 L^2}{\epsilon}$  $\frac{L}{\varepsilon_0} \rho(ihL, jhL)$ 

## I.4 Résolution

Question 6.

```
def nouveau_potentiel(V, rhos, frontiere, i, j):
 if frontiere[i,j]:
     return V[i,j]
 else:
     return 1/4*(V[i+1,j]+V[i-1,j]+V[i,j+1]+V[i,j-1]+rhos[i,j])
```
Question 7. Si on ne fait pas de copie, le calcul de  $V_k(i, j)$  est erroné : on utilise la valeur de  $V_{k+1}(i-1, j)$  à la place de  $V_k(i-1,j)$ , par exemple.

## Question 8.

```
def itere J(V, rhos, frontiere):
N=V.shape[0]-1 #V a taille (N+1)x(N+1) dans l'énoncé.
 s=0V2=np.copy(V)
 for i in range(N+1):
     for j in range(N+1):
         V[i,j] =nouveau_potentiel(V2, rhos, frontiere, i, j)
         s+=(V[i,j]-V2[i,j])**2return math.sqrt(s/N**2)
```
## Question 9. Une possibilité :

```
def poisson(f_iter, V, rhos, frontiere, eps):
 e=2*eps
 while e>eps:
     e=f_iter(V, rhos, frontiere)
```
#### Une autre :

```
def poisson(f_iter, V, rhos, frontiere, eps):
 while f_iter(V, rhos, frontiere)>eps:
     continue
```
Remarque : continue dans une boucle fait passer à l'itération suivante.

## I.5 Améliorations

Question 10. Si on effectue la mise à jour de V dans le sens des  $i$  croissants et des  $j$  croissants, lorsqu'on veut mettre à jour V[i,j], les cases V[i-1,j] et V[i,j-1] contiennent déja  $V_{k+1}(i-1,j)$  et  $V_{k+1}(i,j-1)$ , ce qui est exactement le résultat voulu ! Il n'y a pas besoin de mettre à jour nouveau\_potentiel : on l'applique au tableau V lui-même.

#### Question 11.

```
def itere_GS(V, rhos, frontiere):
N=V.shape[0]-1
 s=0for i in range(N+1):
     for j in range(N+1):
         x=V[i,j]
         V[i,j]=nouveau_potentiel(V,rhos,frontiere,i,j)
         s+=(V[i,j]-x)**2return math.sqrt(s/N**2)
```
## Question 12.

```
def nouveau_potentiel_SOR(V, rhos, frontiere, i, j, omega):
 if frontiere[i,j]:
      return V[i,j]
 else:
      return (1-\text{omega})*V[i,j]+\text{omega}q/4*(V[i+1,j]+V[i-1,j]+V[i,j+1]+V[i,j-1]+r\text{ho}([i,j])
```
Question 13. On calcule d'abord  $\omega_{\text{opt}}$ , le reste est très semblable à itere\_GS.

```
def itere_SOR(V, rhos, frontiere):
N=V.shape[0]-1
 s=0omega_opt=2/(1+math.pi/N)
 for i in range(N+1):
     for j in range(N+1):
         x=V[i,j]V[i,j]=nouveau_potentiel_SOR(V,rhos,frontiere,i,j,omega_opt)
         s+=(V[i, j]-x)**2return math.sqrt(s/N**2)
```
Question 14. La fonction nouveau\_potentiel\_SOR est de complexité constante. La fonction itere\_SOR est donc de complexité  $O(N^2)$ . Avec  $\omega = \omega_{\text{opt}}$ , il est dit que le nombre d'itérations nécessaires est seulement  $O(N)$ , d'où une complexité  $O(N^3)$ .

La courbe de la figure 2 a l'air polynomiale, et semble en effet de degré  $3$  : en effet pour  $N = 70$  la durée d'exécution est de deux secondes, elle est  $8 = 2^3$  fois plus importante pour  $N = 140 = 2 \times 70$ , ce qui est cohérent avec une complexité cubique.

Pour  $N = 1000$ , on devrait obtenir un temps  $10^3 = 1000$  fois supérieur à celui pour  $N = 100$ , soit environ 6000 secondes (1 heure et 40 minutes). C'est encore réalisable, mais on ne peut pas aller beaucoup plus loin !

Question 15. On utilise la relation  $\vec{E} = -\vec{grad}V$ , ce qui implique que  $E_x = -\frac{\partial V}{\partial x}$  et  $E_y = -\frac{\partial V}{\partial y}$ . En reprenant les calculs effectués à la question [4,](#page-0-0) on voit que

$$
E_x(X_i, Y_j) = -\frac{V(X_i + h, Y_j) - V(X_i - h, Y_j)}{2h} + O(h^2)
$$

Ceci permet d'obtenir le remplissage de EX via l'équation :

$$
\text{EX}[\texttt{i}, \texttt{j}] = -\frac{1}{2h}(\texttt{V}[\texttt{i+1}, \texttt{j}] - \texttt{V}[\texttt{i-1}, \texttt{j}])
$$

On peut remplir de la même manière les deux tableaux EX et EY. Il faut toutefois traiter à part le cas du bord du domaine, voici une proposition :

- Si  $(i, j)$  est tel que  $i = 0$  et  $0 < j < N$ , le calcul de EY peut se faire de la même manière, néanmoins pour EX on peut prendre l'approximation  $E_x(X_i, Y_j) \simeq \frac{V(X_i + h, Y_j) - V(X_i, Y_j)}{h}$ . De manière symétrique, on peut remplir les tableaux EX et EY en tous les points exceptés les quatre coins.
- Si  $(i, j) = (0, 0)$ , on utilise la méthode précédente dans les deux directions. On remplit de même les quatre coins.

## Partie II. Deux études de cas

#### II.1 Fil cylindrique chargé uniformément

Question 16. le champ  $\vec{E}$  est un vrai vecteur : il est contenu dans tout plan de symétrie de la distribution de charge. En un point  $M = (\rho_M, \theta_M, z_M)$  de l'espace en coordonnées cylindriques, la symétrie de plan  $z = z_0$  laisse la distribution de charges invariante, tout comme celle de plan  $\theta = \theta_M[\pi]$  (plan contenant le point M et l'axe z). On en déduit qu'en M le champ électrique est dirigé suivant  $\vec{u}_r$ . De plus l'invariance de la distribution de charge par translation le long de l'axe z et rotation autour de cet axe implique que la norme du vecteur  $\vec{E}$  ne dépend que de r. Les surfaces équipotentielles étant orthogonales au champ électrique, ce sont des cylindres d'axe z.

<span id="page-2-0"></span>Question 17. On applique le théorème de Gauss à un cylindre fermé d'axe z, de rayon r, et de hauteur h. On a alors, avec  $Q_{\text{int}}$  la quantité de charge contenue dans le cylindre, et Σ la frontière du cylindre :

$$
\iint_{\Sigma} \vec{E}(M) \cdot d\vec{S} = \frac{Q_{\text{int}}}{\varepsilon_0}
$$

Pour l'intégrale surfacique, seule compte la surface latérale du cylindre car sur les surfaces de base le vecteur normal à la surface (orienté suivant  $\vec{u}_z$ ) est orthogonal au champ. Sur cette surface latérale, le vecteur  $\vec{dS} = \vec{u_r} dS$  est colinéaire au champ  $\vec{E}$ . On a donc  $\iint_{\Sigma} \vec{E}(M) \cdot d\vec{S} = 2\pi rh E(r)$ . Dans ce cylindre, la quantité de charge est :

$$
Q_{\rm int} = \begin{cases} \pi R^2 h \rho & \text{si } r \ge R. \\ \pi r^2 h \rho & \text{si } r < R. \end{cases}
$$

On en déduit

$$
E(r) = \begin{cases} \frac{R^2 \rho}{2r\varepsilon_0} & \text{si } r \ge R. \\ \frac{r\rho}{2\varepsilon_0} & \text{si } r < R. \end{cases}
$$

Le profil de  $E(r)$  en fonction de r est à droite (on a pris les valeurs numériques données dans la suite).

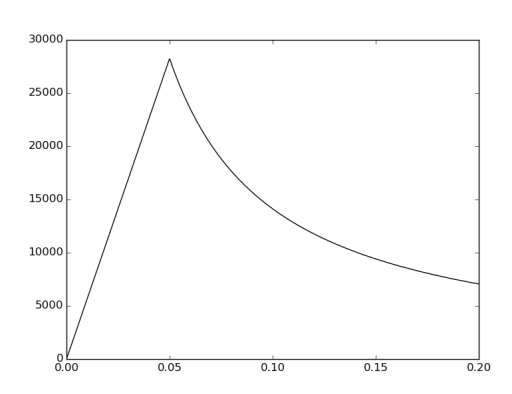

Question 18. La valeur maximale est atteinte pour  $r = R$ , et vaut  $E(R) = \frac{R\rho}{2\varepsilon_0}$ . La valeur pour  $r = 2R$  est  $E(2R) =$  $\frac{R\rho}{4\varepsilon_0}$ . Application numérique :  $E(R) = 2.82 \times 10^4 \text{ V} \cdot \text{m}^{-1}$  et  $E(2R) = 1.41 \times 10^4 \text{ V} \cdot \text{m}^{-1}$ 

#### Question 19.

```
def dans_cylindre(x,y,xc,yc,R):
return (x-xc)*2+(y-yc)*2<=R**2
```
**Question 20.** On avait trouvé  $\rho''(i, j) = \frac{h^2 L^2}{\varepsilon_0}$  $\frac{2L^2}{\varepsilon_0}\rho(ihL,jhL)$ . D'où le code :

```
def initialise_rhos_cylindre(tab_rhos):
 for i in range(N+1):
     for j in range(N+1):
         x,y=i*h*L, j*h*L
         if dans_cylindre(x,y,L/2,L/2,L/4):
             tab_rhos[i,j]=h**2*L**2/(eps0*rho)
```
Pour être cohérent, l'appel avec paramètre rhos\_cyl remplit ce dernier correctement.

Question 21. Les points de la frontière sont ceux situés sur les bords du maillage.

```
def initialise_frontiere_cylindre(tab_f):
 for i in range(N+1):
     tab_f[i,0]=True
     tab_f[i,N]=True
     tab_f[0,i]=Truetab_f[N,i]=True
```
L'appel avec paramètre frontiere\_cyl remplit ce dernier correctement.

- Question 22. Les courbes équipotentielles présentent une symétrie compatible avec l'invariance de la distribution de charge par rapport aux deux axes. Pour  $x, y$  proches de  $N/2$  les effets de bords du au fait qu'on impose un potentiel nul sur l'enceinte apparaîssent peu : on obtient bien des équipotentielles cylindriques (des cercles dans le plan). Lorsque l'on se rapproche de l'enceinte, les équipotentielles sont également cohérentes.
	- En ce qui concerne le champ électrique, la composante  $E_x$  est très cohérente avec l'allure de la courbe donnée sans enceinte extérieure. La valeur maximale du potentiel est bien atteinte à la frontière du cylindre, et possède à peu près la valeur théorique  $E(R)$ . La valeur  $E(2R)$  (correspondant à  $x = 20$ cm ici) est plus grande dans la simulation que dans le modèle théorique dans le vide, ce qui est cohérent car le potentiel est forcé à être nul en 2R, ce qui augmente la différence de potentiel et donc le champ électrique. La valeur calculée Ex\_cyl[50, 50] est quasi-nulle (de l'ordre de 10<sup>-3</sup>, très petite devant Ex\_cy1[75, 50], valeur maximale, de l'ordre de 10<sup>4</sup>), ce qui est très cohérent également : la non nullité peut être imputée aux erreurs d'approximation et d'arrondis.
	- Enfin, la courbe de potentiel est bien nulle au niveau de l'enceinte et maximale au centre de la distribution de charge, ce qui était attendu.

Question 23. L'allure est similaire au cas précédent, mais avec un potentiel devenu uniforme dans la zone délimitée par les abscisses 7.5 cm et 12.5 cm), c'est-à-dire dans un cylindre central de rayon 2.5 cm = R/2. Le laplacien de V est donc nul dans cette zone, donc l'équation de Poisson donne  $\rho = 0$ : le cylindre précédent a été évidé sur la portion  $0 \leq r < R/2$ . Reprenons le calcul du champ électrique effectué à la question [17.](#page-2-0)

On applique toujours le théorème de Gauss à un cylindre fermé de rayon  $r$  et de hauteur  $h$ . La quantité de charge à l'intérieur du cylindre vaut maintenant :

$$
Q_{\rm int} = \begin{cases} 0 & \text{si } 0 \le r < R/2. \\ \pi(r^2 - R^2/4)h\rho & \text{si } R/2 \le r < R. \\ 3\pi R^2 h/4\rho & \text{si } r \ge R. \end{cases}
$$

On en déduit la norme du champ électrique :

$$
E(r) = \begin{cases} 0 & \text{si } 0 \le r < R/2. \\ \frac{(r^2 - R^2/4)\rho}{2r\epsilon_0} & \text{si } R/2 \le r < R. \\ \frac{3R^2\rho}{8r\epsilon_0} & \text{si } r \ge R. \end{cases}
$$

La valeur maximale du champ électrique est toujours obtenue avec  $r = R$ , et vaut maintenant  $E(R) = 2.11 \times 10^4$ V·m<sup>-1</sup>, ce qui est compatible avec les résultats expérimentaux de la figure 5.

## II.2 Mouvement d'un électron dans un tube d'oscilloscope

Question 24. L'énergie cinétique de l'électron à l'entrée de la zone de déviation est  $\frac{1}{2}mv_0^2$  avec m sa masse. Il y a conservation de l'énergie mécanique de l'électron, entre son émission par la cathode (vitesse nulle et potentiel nul) et son entrée dans la zone de déviation (vitesse  $v_0$  et potentiel  $V_0$ ), d'où on tire :  $0 = \frac{1}{2}mv_0 + (-eV_0)$ . On en déduit  $v_0 = \sqrt{\frac{2eV_0}{m}}$ . Application numérique :  $v_0 = 1.83 \times 10^7 \text{m} \cdot \text{s}^{-1}$ .

Question 25. De l'équation  $\vec{E} = -\vec{grad}V$ , on déduit de l'uniformité du champ entre les plaques que

$$
\vec{E} = -\frac{V_p - (-V_p)}{d} \vec{u_y} = -\frac{2V_p}{d} \vec{u_y}
$$

Question 26. Puisqu'on néglige la force de pesanteur, l'électron n'est soumis qu'à la force électrique. On en déduit  $m\vec{a} = \frac{2V_p e}{d}\vec{u_y}$ . Compte tenu des conditions initiales  $\vec{v_0} = v_0 \vec{u_x}$ , on en déduit que tant que l'électron se trouve entre les plaques, on a  $\vec{v}(t) = v_0 \vec{u_x} + \frac{2V_p e}{dm} t \vec{u_y}$ , et par une intégration supplémentaire, la position initiale de l'électron à l'entrée de la zone de déviation étant  $(-\ell/2, 0)$ :

$$
x(t) = v_0 t - \ell/2 \qquad \text{et} \qquad y(t) = \frac{V_p e}{dm} t^2
$$

L'équation régissant le mouvement est donc  $y = \frac{V_p e}{dm} \left( \frac{x + \ell/2}{v_0} \right)$  $\frac{+\ell/2}{v_0}\Big)^2$ .

Question 27. Pour  $x > l/2$ , l'électron n'est plus soumis à la force électrique, et le mouvement est rectiligne uniforme : il suit la direction de la tangente à la parabole précédente, dont le coefficient directeur est  $\frac{2V_pe}{dmv_0^2}$ . Comme cette tangente passe par le point  $(\ell/2, \frac{V_p e}{dm} \left(\frac{\ell}{v_0}\right)^2)$  L'équation de la trajectoire pour  $x > \ell/2$  est donc précisément  $y = \frac{2V_p e\ell}{dmv_0^2}x$ . Pour  $x = D$ , on obtient l'ordonnée du spot sur l'écran, qui est  $y_s = \frac{2V_p e l}{dmv_0^2}D = \frac{2V_p e D \ell}{dm} \times \frac{m}{2eV_0} = \frac{V_p}{V_0}$  $\frac{V_p}{V_0} \frac{D\ell}{d}$ . Application numérique :  $y_s = 2.65$ cm.

Question 28. Dans ce problème, il n'y a pas de densité volumique de charge : on impose simplement un potentiel fixe sur les bords du carré et au niveau des plaques du condensateur. Les valeurs de rhos doivent donc être nulles.

Question 29. Les points de la frontière correspondent ici aux bords du carré, ainsi qu'aux plaques du condensateur. Vu les dimensions  $\ell$  et D de l'énoncé, la valeur de N, et l'orientation choisie, les colonnes du tableau correspondant aux plaques sont indicés par j = 40 (potentiel  $-V_p$ ) et j = 60 (potentiel  $+V_p$ ). Les indices des lignes pour les plaques sont compris entre 10 et 50. D'où la fonction :

```
def initialise_frontiere_condensateur(tab_V, tab_f):
 for i in range(N+1):
    tab_f[i,0]=True
     tab_f[i,N]=True
     tab_f[0,i]=True
     tab_f[N,i]=True
 for i in range(10,51):
     tab_f[i,40]=True
     tab_f[i,60]=True
     tab_V[i,40]=-Vptab_V[i,60]=Vp
```
Question 30. On peut procéder par développement limité au voisinage de  $(ih, jh)$ :

$$
E_x(x,y) = E_x(ih + r_x, jh + r_y)
$$
  
= 
$$
E_x(ih + r_x, jh) + r_y \frac{\partial E_x}{\partial y}(ih + r_x, jh) + o(r_y)
$$
  

$$
E_x(x,y) = E_x(ih, jh) + r_x \frac{\partial E_x}{\partial x}(ih, jh) + r_y \frac{\partial E_x}{\partial y}(ih + r_x, jh) + o(r_x) + o(r_y)
$$

En approchant les dérivées partielles de la façon suivante :

$$
\frac{\partial E_x}{\partial x}(ih,jh) \simeq \frac{E_x((i+1)h,jh) - E_x(ih,jh)}{h} \qquad \text{et} \qquad \frac{\partial E_x}{\partial y}(ih+r_x,jh) \simeq \frac{\partial E_x}{\partial y}(ih,jh) \simeq \frac{E_x(ih,(j+1)h) - E_x(ih,jh)}{h}
$$

et en négligeant les termes en  $o(r_x)$  et  $o(r_y)$ , on obtient précisément la formule de l'énoncé :

$$
E_x(x,y) \simeq \text{Ex}[\texttt{i},\texttt{j}] + \frac{1}{h} (r_x(\text{Ex}[\texttt{i}+1,\texttt{j}]-\text{Ex}[\texttt{i},\texttt{j}]) + r_y(\text{Ex}[\texttt{i},\texttt{j}+1]-\text{Ex}[\texttt{i},\texttt{j}]))
$$

On obtient de même :

$$
E_y(x,y) \simeq \texttt{Ey[i,j]} + \frac{1}{h} (r_x(\texttt{Ey[i+1,j]} - \texttt{Ey[i,j]}) + r_y(\texttt{Ey[i,j+1]} - \texttt{Ey[i,j]}))
$$

Il est donc bien possible d'obtenir une approximation du champ en tout point de P.

Question 31. Puisque l'électron n'est soumis qu'à la force électrique, la relation fondamentale de la dynamique donne  $m\vec{a} = -e\vec{E} \Rightarrow \frac{d\vec{v}}{dt} = \frac{-e}{m}\vec{E}$ . L'approximation d'Euler donne donc  $\vec{v}(t + \delta t) \simeq \vec{v}(t) - \frac{e\delta t}{m}\vec{E}$ . En projetant sur  $\vec{u_x}$  et  $\vec{u_y}$ , on obtient les deux relations  $\delta v_x = -\frac{e}{m} E_x(x, y) \delta t$  et  $\delta v_y = -\frac{e}{m} E_y(x, y) \delta t$ . De même, on obtient les deux autres relations via  $\vec{P}(t + \delta t) \simeq \vec{P}(t) + \delta t \vec{v}(t)$ , où  $\vec{P}(t)$  est la position de l'électron.

Question 32. L'entrée de la zone de déviation est maintenant repérée par (0, 0.05). La vitesse est invariante par translation : à l'entrée de la zone de déviation celle-ci est  $(v_0, 0)$ .

On avait trouvé  $v_0 = 1.83 \times 10^7 \text{m} \cdot \text{s}^{-1}$ . La longueur de la trajectoire dans l'enceinte est approximativement  $L = 0.1$ m. Pour avoir environ 200 points le long de la trajectoire, on peut prendre  $\delta t = \frac{L}{200v_0} = 2.73 \times 10^{-11}$ s.

Remarque : le risque si on prend δt trop grand est de sortir de l'enceinte, et de faire des appels à val\_Ex ou val\_Ey qui produisent des erreurs. Il vaut mieux utiliser une boucle while et un nombre de points variables dans la méthode d'Euler !

Question 33. D'abord v0 et dt :

v0=1.83e7 dt=0.1/v0/200

Ensuite les conditions initiales :

 $lx[0]=0$ ;  $ly[0]=0.05$ vx[0]=v0 ; vy[0]=0

Question 34. Voici le code :

```
for i in range(1,Npts):
 lx[i]=lx[i-1]+vx[i-1]*dtly[i]=ly[i-1]+vy[i-1]*dtlvx[i]=lvx[i-1]-e/m*val\_Ex(EX, Ey, x, y, h)*dtlvx[i]=lvy[i-1]-e/m*val_Ey(Ex, Ey, x, y, h)*dt
```
Question 35. La trajectoire numéro 2 est la trajectoire théorique (on avait trouvé  $y_s = 2.65$ cm, ce qui est le cas ici avec le changement de repère). On avait supposé dans l'étude théorique que l'électron ne subissait plus aucune influence du champ électrique dès qu'il dépassait l'abscisse des plaques, ce qui n'est qu'une approximation. Même si la majeure partie de la déviation se fait entre les plaques, la trajectoire est encore légèrement courbée ensuite.

Clairement, on ne peut pas se contenter de l'étude théorique : en prolongeant la courbe 1 jusqu'à l'extrémité de l'enceinte, il semble que l'électron frappe l'écran à l'ordonnée  $y'_s = 3.20$ cm (on a retranché les 5cm du changement de repère), ce qui fait environ 20% de plus que le résultat théorique.